# **LEMBAR KEGIATAN PESERTA DIDIK**

**Pertemuan Ke-1**

**oleh**

**Rima Indah Suryaningrum**

**20032215610164**

#### **LEMBAR KERJA PESERTA DIDIK (LKPD)**

**Kelas/Semester : X / Gasal Materi : Teks Anekdot**

**Satuan Pendidikan : SMK Negeri 1 Jambu Mata Pelajaran : Bahasa Indonesia**

# **A. IDENTITAS**

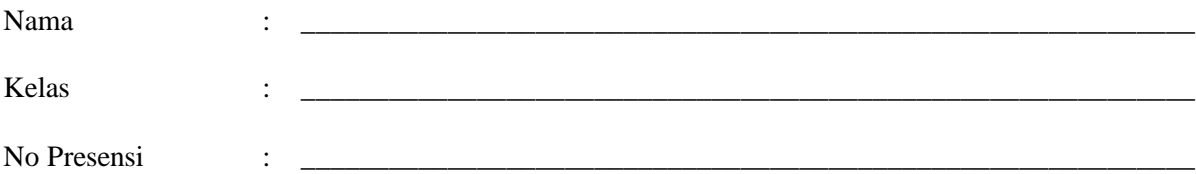

### **B. TUJUAN PEMBELAJARAN**

- 1. Melalui kegiatan menganalisis, peserta didik dapat menuliskan pokok-pokok isi anekdot dengan cermat.
- 2. Melalui kegiatan mengamati, peserta didik dapat menyusun teks anekdot dengan memperhatikan makna tersirat.

# **C. PETUNJUK**

- 1. Unduh LKPD yang telah disediakan melalui *google classroom*!
- 2. Bacalah teks anekdot berjudul *Jadi Pejabat Jangan Jaim* dengan cermat!
- 3. Pahami isi dari teks tersebut!
- 4. Identifikasi makna tersirat dan kritik teks tersebut!
- 5. Analisislah pokok-pokok isi dari tiap paragraf dalam teks tersebut!
- 6. Susun kembali teks anekdot dengan bahasamu sendiri berdasarkan pokok-pokok isi yang telah dibuat!
- 7. Kumpulkan kembali hasil pekerjaanmu melalui *google classroom*!

#### **1. Bacalah teks anekdot berjudul Jadi Pejabat Jangan Jaim dengan cermat!**

## **Jadi Pejabat Jangan Jaim**

Dua bulan setelah diadakan pilkada, pelantikan kepala daerah telah dilaksanakan. Pak Dadang adalah orang yang terpilih sebagai wali kota baru. Tepat setelah acara, ia menuju kantornya. Ia sangat senang karena mendapat kantor baru dan cukup besar.

Ketika ia sedang duduk menikmati kursi barunya dengan santai, tiba-tiba ada dua orang datang dengan berseragam. Melihat mereka berdua, Pak Dadang lantas berpikir bahwa kedua orang itu adalah wartawan yang akan mewawancarainya. Supaya terlihat berwibawa Pak Dadang akan bersandiwara. Dia ingin terlihat sibuk di depan orang-orang.

Lalu langsung saja Pak Dadang mengambil telepon dan menekan sembarang nomor sambil bicara "Hallo, Pak wakil, kumpulkan semua lurah dan pegawai bla bla bla … ". Dia berakting sedang menelepon Pak Wakil Walikota cukup lama, sehingga dua tamunya menunggu.

Setelah berapa lama, kedua orang itu terlihat bingung dan celingak-celinguk melihat tingkah si Pak Wali Kota yang baru. Setelah beberapa saat, Pak Dadang menutup teleponnya, dan berkata kepada kedua orang itu "Yak, saya siap diwawancarai, maaf yah tadi lagi ngehubungi pak wakil biar besok kita bisa langsung kerja," kata Pak Dadang antusias.

Salah satu dari orang itu langsung berkata "Engg… anu pak, kami disini mau memasang kabel teleponnya, soalnya kemaren diputus sementara guna pembangunan gedung." Pak Dadang yang mendengar hal tersebut langsung merah padam.

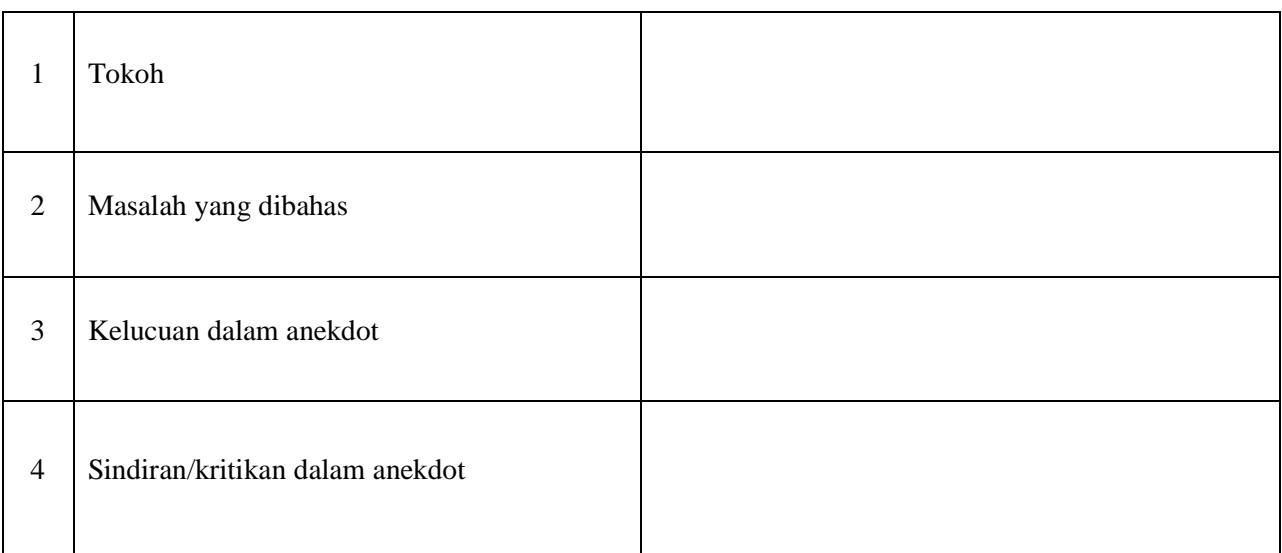

#### **2. Setelah membaca teks di atas, identifikasilah:**

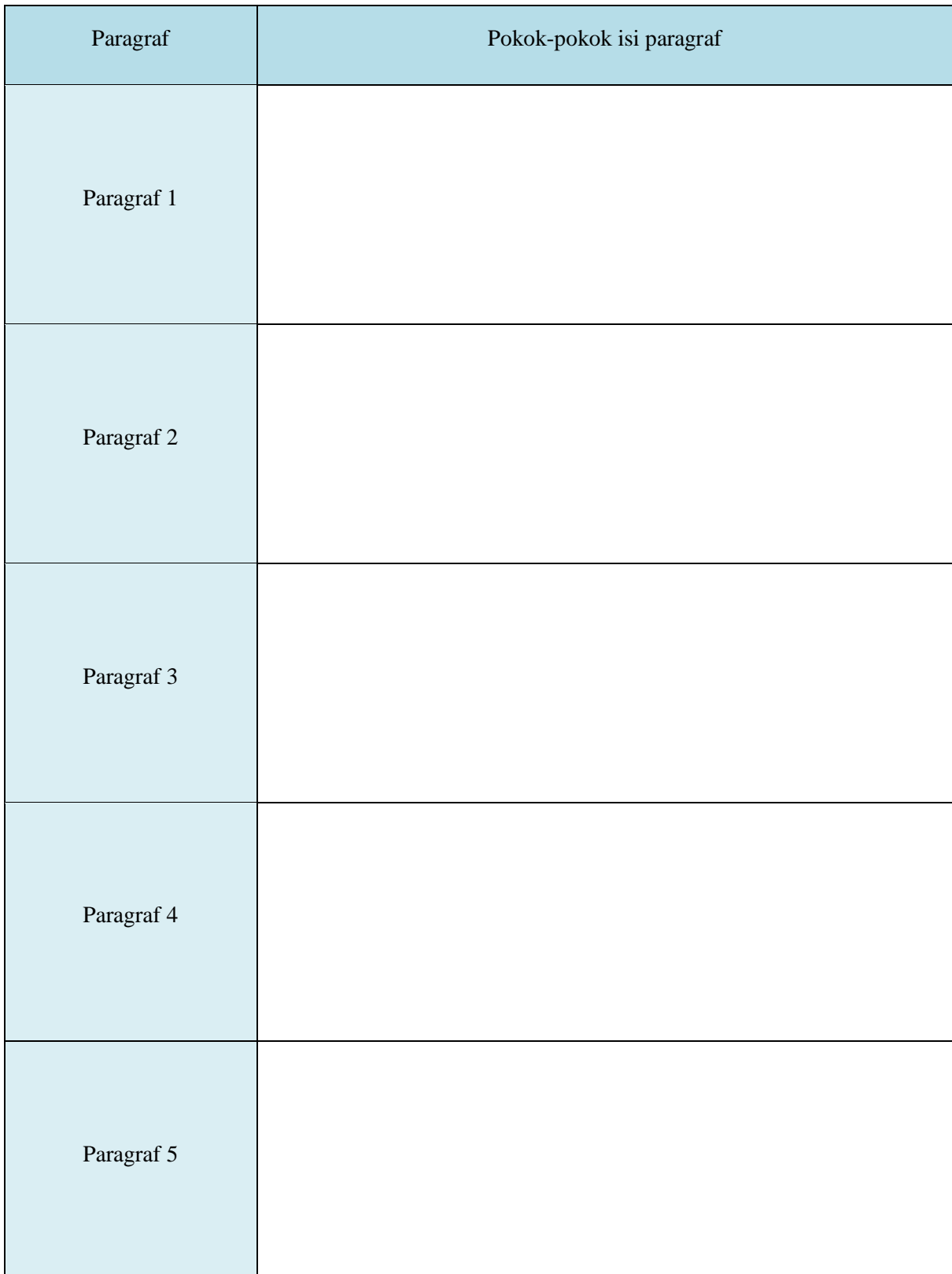

# **3. Analisislah pokok-pokok isi dari tiap paragraf dalam teks tersebut!**

4. Susun kembali pokok-pokok isi tersebut dan kembangkan menjadi sebuah teks anekdot dengan bahasamu sendiri!

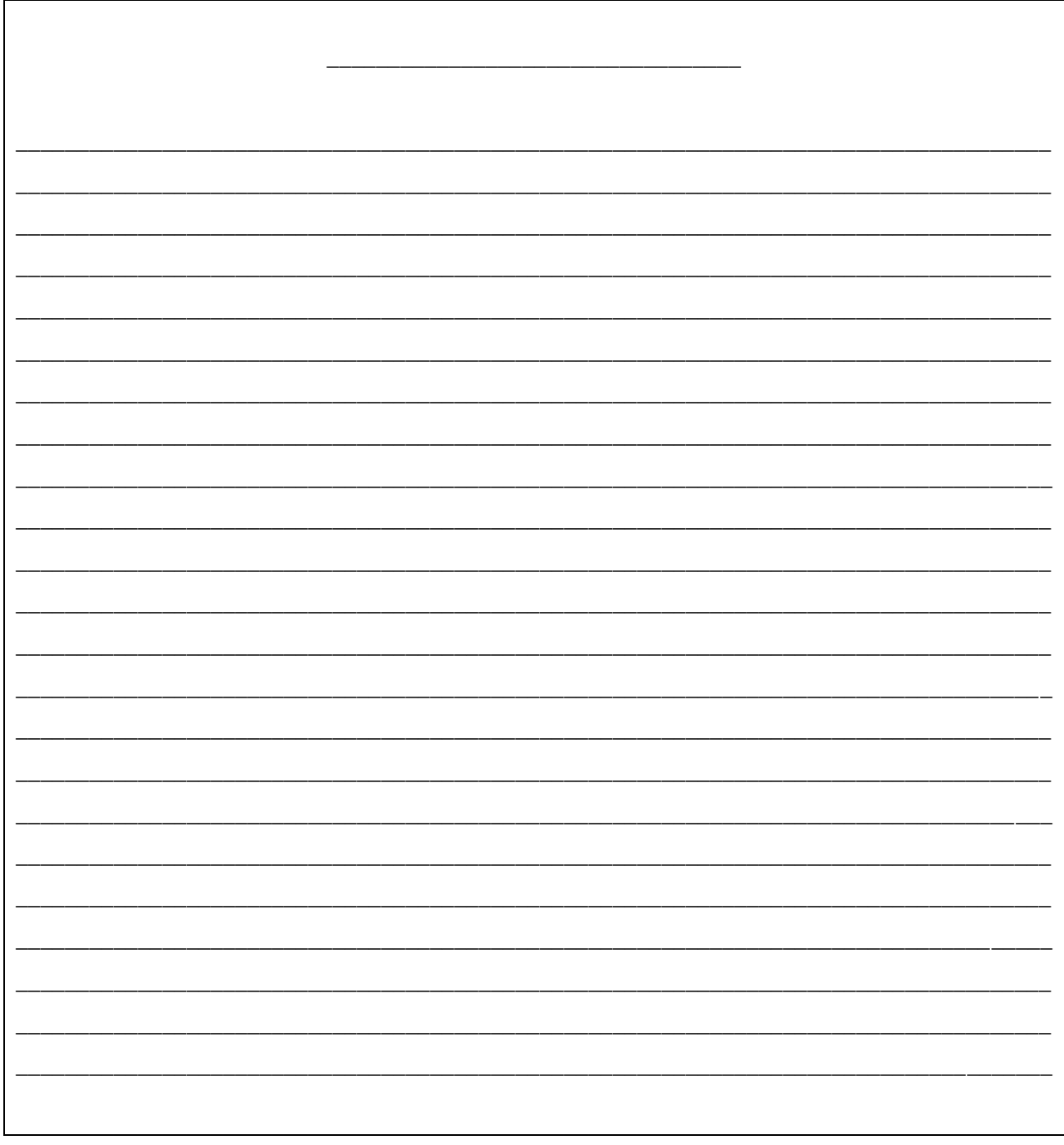

5. Kumpulkan kembali hasil pekerjaanmu melalui google classroom!